# **Разворачивание продуктов линейки Endpoint Security в сети**

TCXH<sup>O</sup> infotecs

**ТЕХНИЧЕСКАЯ КОНФЕРЕНЦИЯ** 

**Кадыков Иван** Руководитель направления

## **Состав продуктовой линейки**

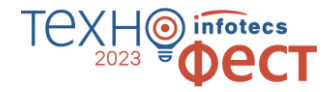

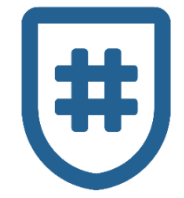

#### **ViPNet SafeBoot**

Решаемые задачи - Доверие к платформе и организация доверенной загрузки

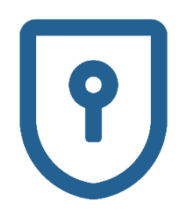

#### **ViPNet SafePoint**

Решаемые задачи - Доверие к пользователю и организация замкнутой программной среды

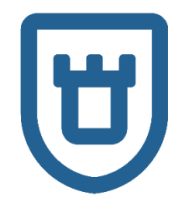

#### **ViPNet EndPoint Protection** Решаемые задачи - Защита от внешних нарушителей и обнаружение зловредной активности на хостах

## **Способы развёртывания продуктов**

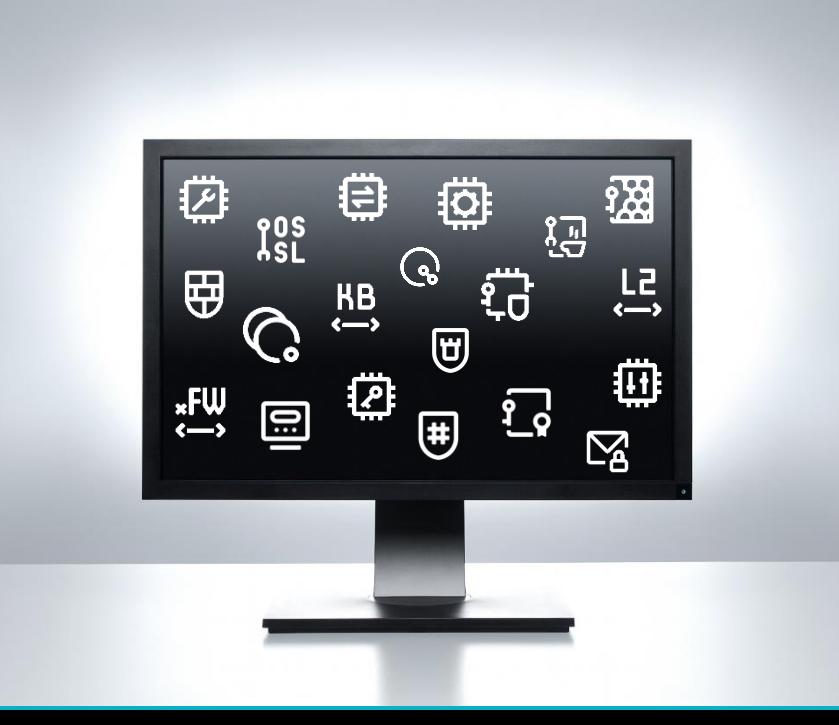

#### **Небольшая сеть (без Active Directory)**

- Установка через «сетевое хранилище»
- o В ручную

**Большая и очень большая сеть (с Active Directory)**

- o Установка через групповые политики и собственные утилиты
- o Установка через «сетевое хранилище»

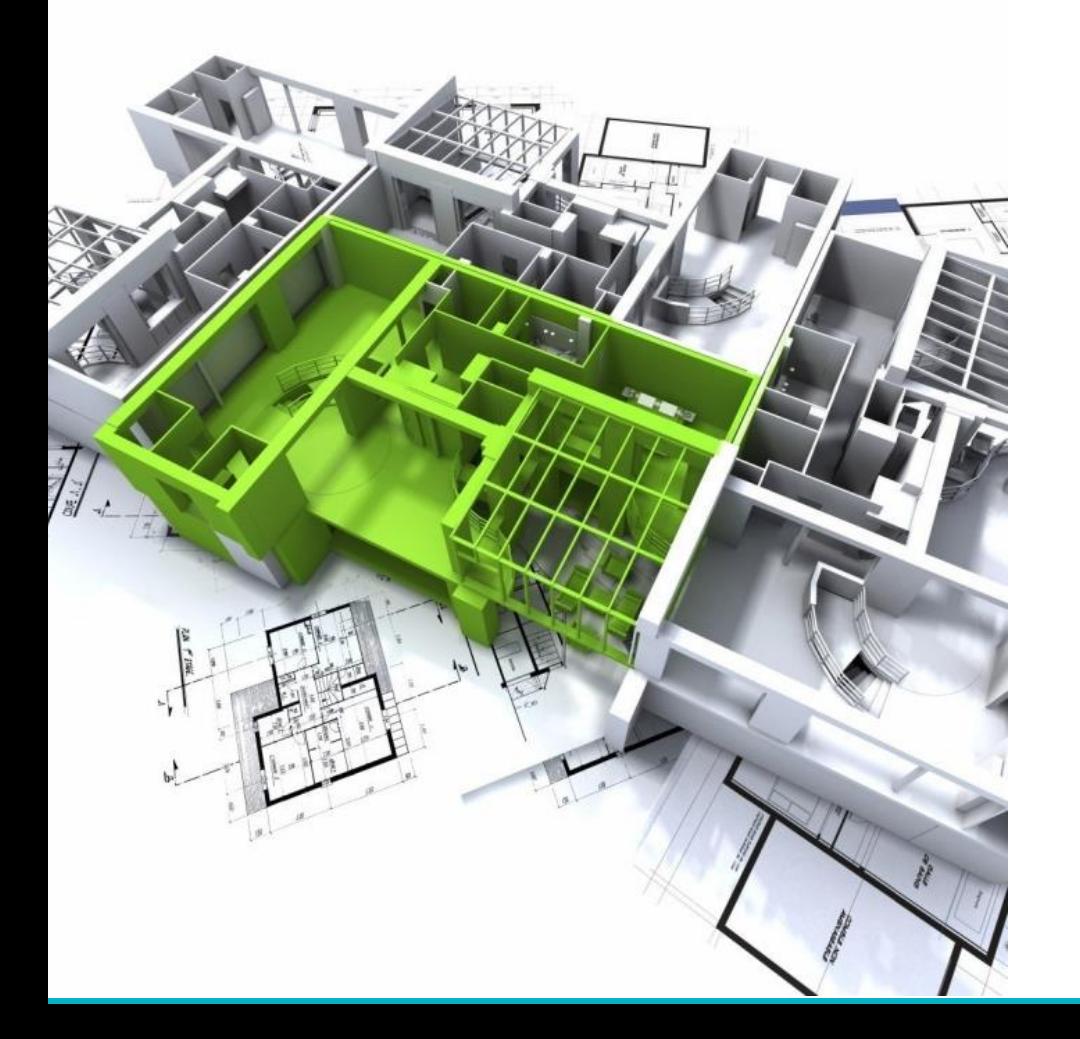

### **Архитектура продуктов**

Перед тем как переходить к демонстрации, поговорим об архитектуре продуктов

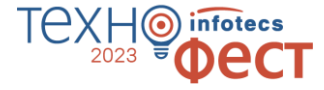

#### **Архитектура**

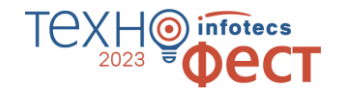

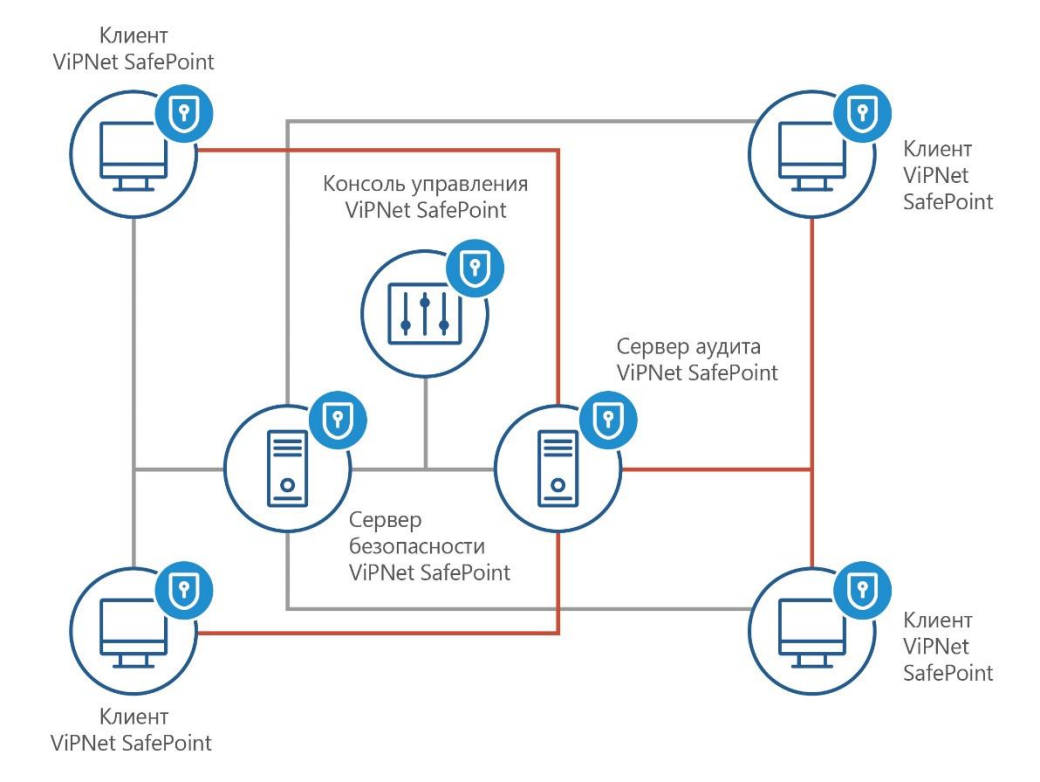

- o Клиент ПО, устанавливаемое на рабочие станции и сервера, обеспечивает все заявленные защитные механизмы. (содержит локальную консоль управления)
- o Сервер безопасности необходим для управления клиентской частью, рассылки политик защиты.
- o Сервер аудит необходим для просмотра записей событий аудита в реальном времени.
- o Консоль управления сервером безопасности – интерфейс для работы с сервером

### **Архитектура ViPNet EndPoint Protection**

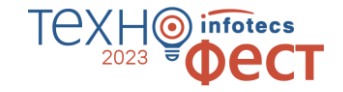

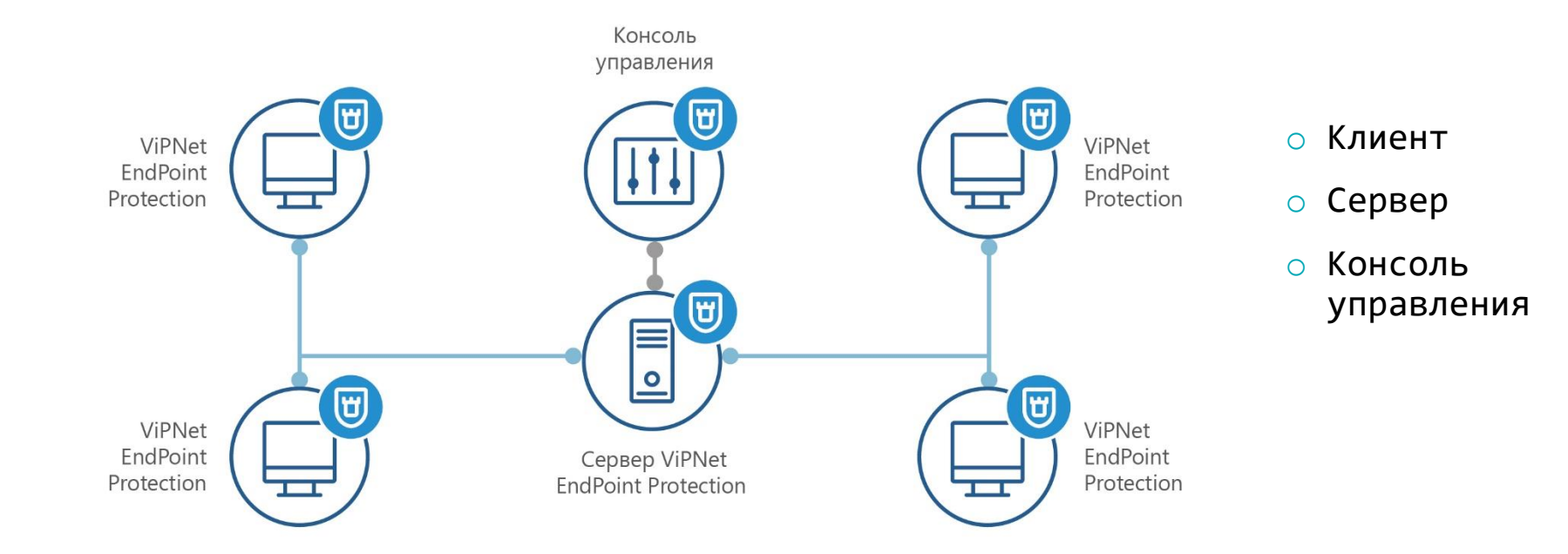

## **Как будем разворачивать продукты**

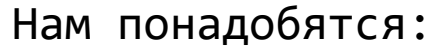

- o Консоль развёртывания ViPNet SafePoint
- o Active Directory
- o Продукты
	- ViPNet SafePoint
	- ViPNet EndPoint Protection
- o Админ с «руками из плеч»
- o Небольшое количество времени

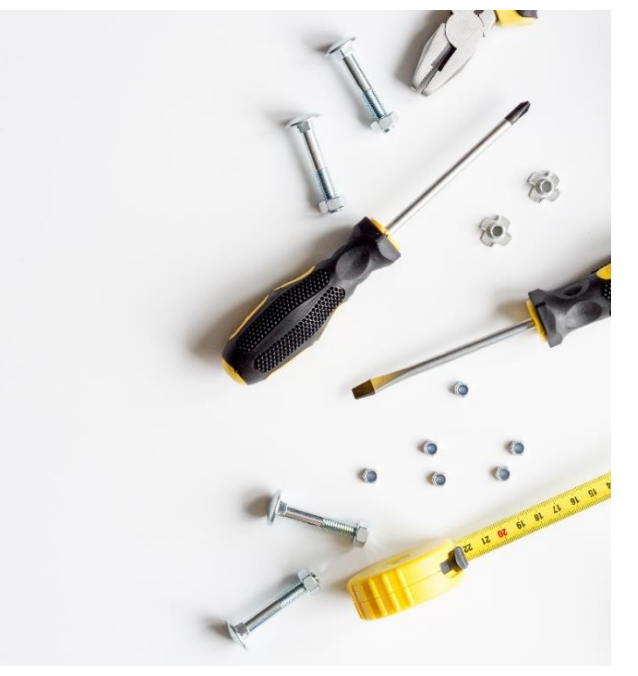

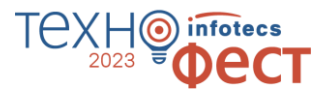

#### **Архитектура Стенда**

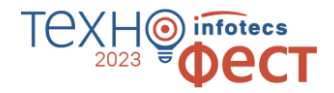

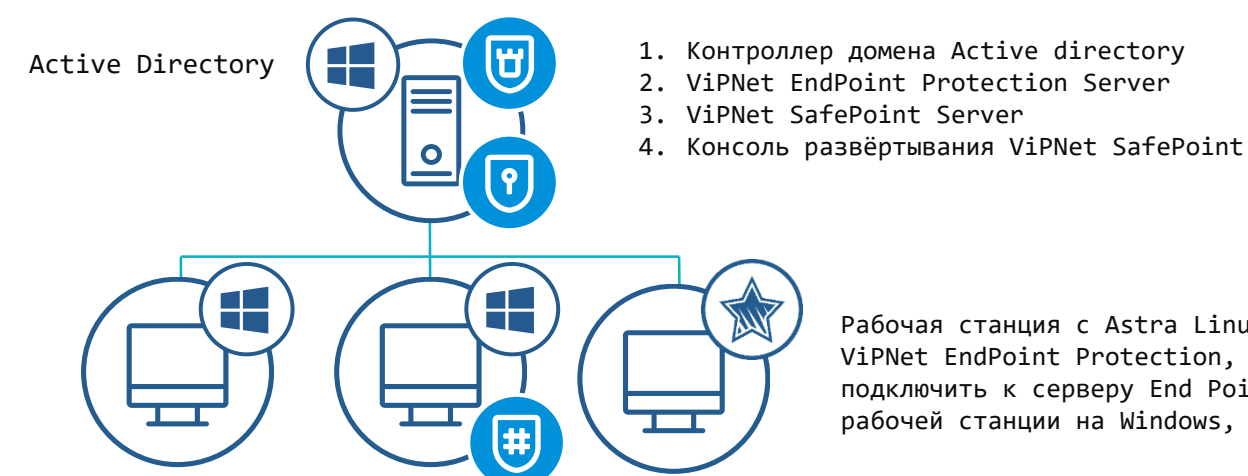

Две рабочие станции, на которые предстоит поставить агентов:

- 1. ViPNet SafePoint
- 2. ViPNet EndPoint Protection

Рабочая станция с Astra Linux c агентом ViPNet EndPoint Protection, которую необходимо подключить к серверу End Point Protection вместо рабочей станции на Windows, без потери лицензии

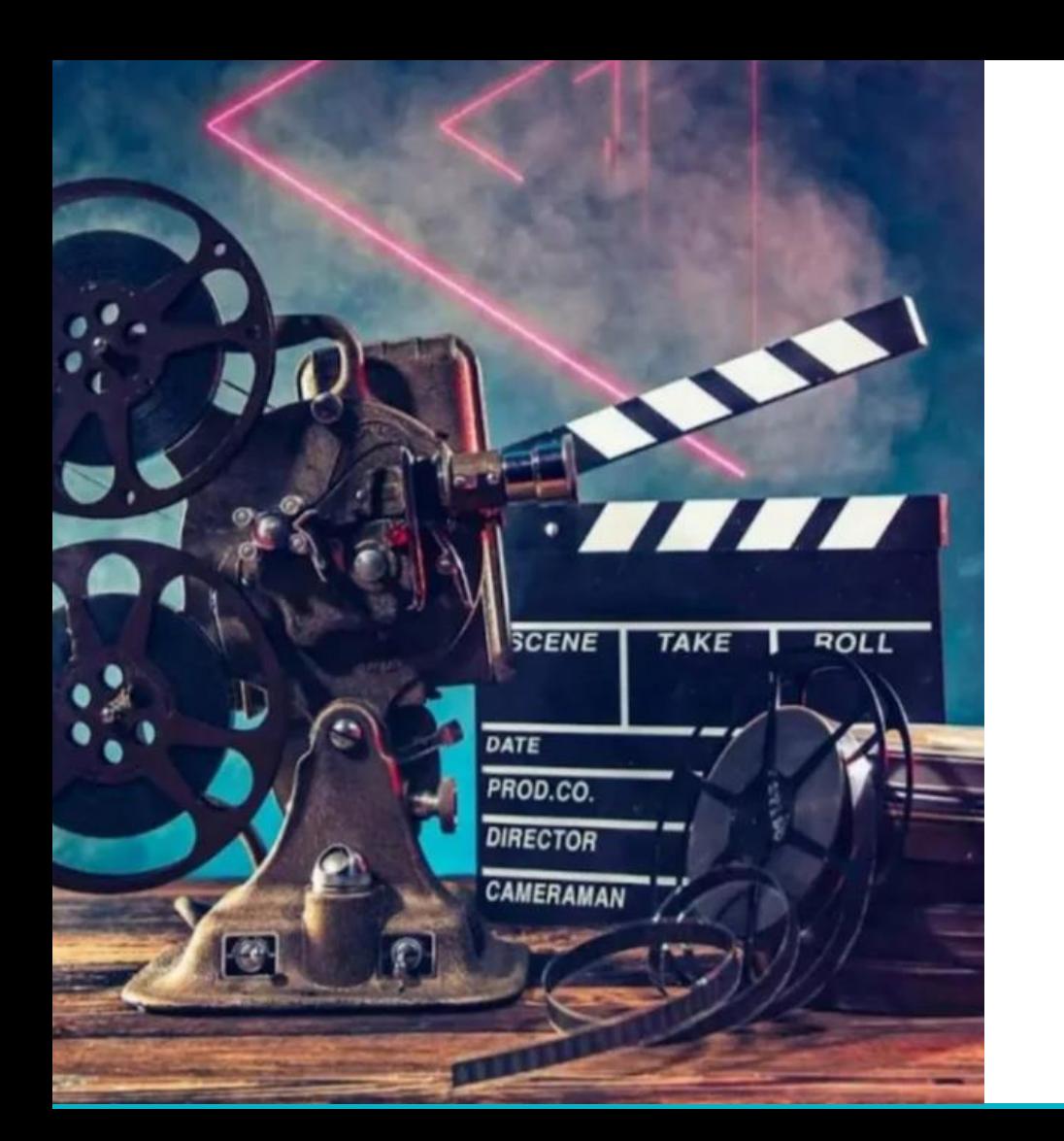

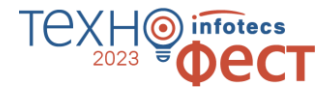

# **Поехали!**

# Спасибо за внимание!

ิจ

2023

infotecs

ect

Подписывайтесь на наши соцсети

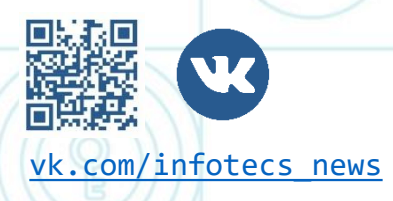

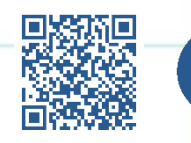

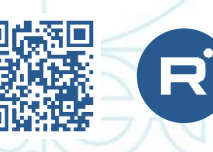

[vk.com/infotecs\\_news](https://vk.com/infotecs_news) [https://t.me/infotecs\\_official](https://t.me/infotecs_official) rutube.ru/channel/24686363